# **PEGACSSA74V1Q&As**

Certified Senior System Architect (CSSA) 74V1

### **Pass Pegasystems PEGACSSA74V1 Exam with 100% Guarantee**

Free Download Real Questions & Answers **PDF** and **VCE** file from:

**https://www.leads4pass.com/pegacssa74v1.html**

### 100% Passing Guarantee 100% Money Back Assurance

Following Questions and Answers are all new published by Pegasystems Official Exam Center

- **63 Instant Download After Purchase**
- 63 100% Money Back Guarantee
- 365 Days Free Update

**Leads4Pass** 

800,000+ Satisfied Customers

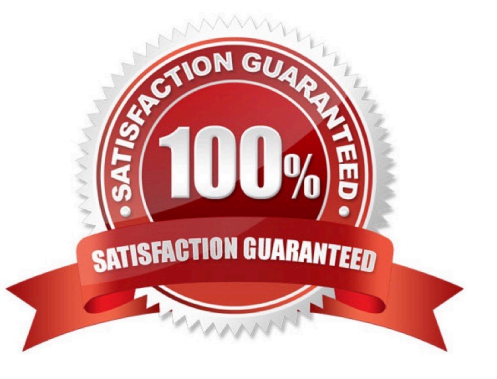

## **Leads4Pass**

#### **QUESTION 1**

A requirement states that when an assignment is in review, its work status is set to Open-Review.

Which two steps do you perform to implement this requirement? (Choose two.)

- A. Create a field value rule for the Open-Review status
- B. Add a data to the process to apply the Open-Review status before reaching the appropriate assignment
- C. Add Open-Review as an allowed status on the case type rule
- D. Apply the Open-Review status to the appropriate assignments

Correct Answer: BD

#### **QUESTION 2**

An organization uses a common process in the framework layer to address account inquiries from customers. Each implementation layer application includes a customized workbasket for processing account inquiries. Select the configuration that standardizes the process while ensuring that users of each implementation only see assignments in the appropriate workbasket.

A. Pass the workbasket name as a property reference using values on a data page

- B. Use a load-balanced router to route assignments to the appropriate workbasket
- C. Circumstance the flow based on the implementation to route assignments
- D. Use a skill-based router to route assignments to the appropriate workbasket

Correct Answer: D

#### **QUESTION 3**

A subset of users is allowed to attach a scanned document to a case. Which attachment feature do you leverage to implement your solution?

- A. Define a specific access group
- B. Configure an attachment category
- C. Enable attachment level security
- D. Configure an attachment type

Correct Answer: D

#### **QUESTION 4**

During the development of your application, you created operators for testing purposes. You are preparing to migrate the application to another environment. You do not want to include the operators in the archive file.

Which two options exclude the operators? (Choose two.)

A. In the Operators step in the Application Packaging Wizard, clear the check boxes next to the operator names. In the Product rule, clear the Include data types check box.

B. In the Operators step in the Application Packaging Wizard, clear the check boxes next to the operator names. In the Product rule, clear the Include associated data items check box.

C. Before you run the Application Packaging wizard, save the operators to an organization ruleset. Select the Exclude non-versioned rules check box in the Product rule.

D. Before you run the Application Packaging wizard, remove the associated ruleset from the operator records

Correct Answer: BD

Reference: https://community1.pega.com/community/pega-product-support/question/operator-exportimport

#### **QUESTION 5**

You are troubleshooting a performance issue with a user interaction that exceeds the maximum time of five seconds. The elapsed time shown in the performance report indicates a total of two seconds.

Which tool do you use to determine what is adding the additional three seconds to the performance measure?

- A. Performance Profiler
- B. Database Trace
- C. System Management Application
- D. Log Analyzer

Correct Answer: A

#### **QUESTION 6**

The ruleset list for an application consists of the following rulesets, ordered from highest to lowest:

1.

```
SelfService:01-01
```
2.

```
TGB-HR:01-01
```
3.

TGB:01-01

A rule with an Apply to: class of TGB-HR-SelfService-Work-TimeOff references a rule named EnterTimeOffDates. The four instances of EnterTimeOffDates in the rules cache are shown in the following table.

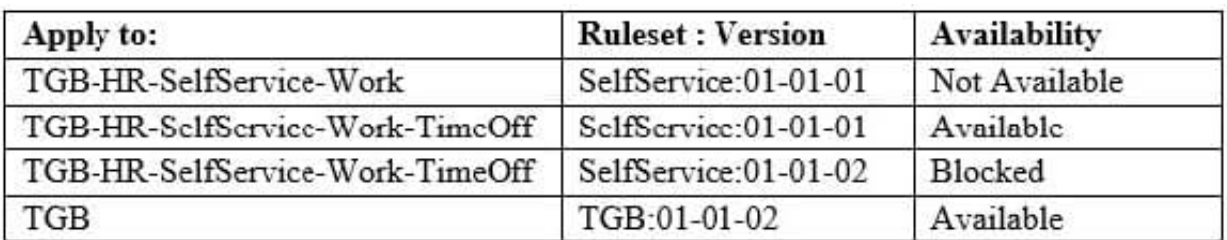

Which instance of EnterTimeOffDates is chosen during rule resolution?

A. TGB .EnterTimeOffDates(TGB:01-01-02)

**Leads4Pass** 

- B. TGB-HR-SelfService-Work-TimeOff .EnterTimeOffDates(SelfService:01-01-02)
- C. TGB-HR-SelfService-Work-TimeOff .EnterTimeOffDates(SelfService:01-01-01)
- D. TGB-HR-SelfService-Work .EnterTimeOffDates(SelfService:01-01-01)

Correct Answer: A

#### **QUESTION 7**

You are configuring a screen flow as shown below:

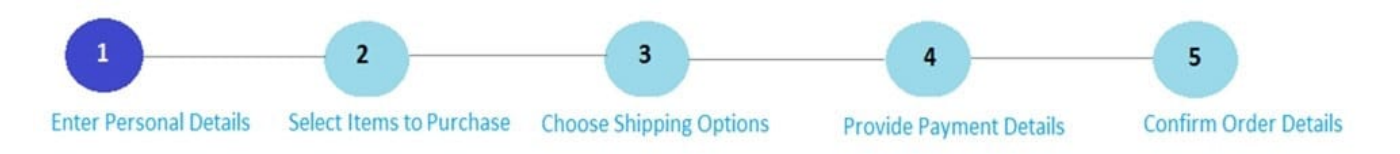

Steps three through five must be completed in order. How do you configure the screen flow to meet this requirement?

A. Select the Enable navigation link and Only allow navigating back to this step options for both steps four and five

B. Select the Enable navigation link option for both steps, and the Only allow navigating back to this step option for step four

C. Select the Enable navigation link option for both steps, and the Only allow navigating back to this step option for step five

D. Select the Enable navigation link option for step four, and the Only allow navigating back to this step option for step five

Correct Answer: D

#### **QUESTION 8**

#### **https://www.leads4pass.com/pegacssa74v1.html Leads4Pass** 2024 Latest leads4pass PEGACSSA74V1 PDF and VCE dumps Download

A health plan application includes a process for surgical procedure requests. Currently, there is an evaluation subprocess in which a physician reviews the diagnosis and enters the recommended procedure and its urgency. The request then

advances to a medical director who analyzes the feedback and approves the appropriate procedure. The health care organization has created a new requirement, which states that three physicians can perform the evaluation independently.

Only two evaluations are necessary to advance the case to the medical director.

How do you configure the process so that the request can continue to be processed if only two of the three physicians approve the order?

A. Use a Some join condition

B. Use a decision table

C. Use an Any join condition

D. Use a validate rule

Correct Answer: A

#### **QUESTION 9**

An agent runs every 300 seconds. You have been asked to update the agent so that it runs every Friday at 12:00 A.M.

How do you modify the agent schedule to meet this requirement?

A. Change the Periodic pattern to Recurring. Open the Parameters dialog and update the schedule

- B. Keep the Periodic pattern. In the Parameters dialog, update the schedule
- C. Change the Recurring pattern to Periodic and enter the Interval value
- D. Keep the Recurring pattern and update the Interval value

Correct Answer: C

#### **QUESTION 10**

You are configuring duplicate case search logic in a case type. How do you ensure that resolved cases are not evaluated as potential duplicates?

- A. Add a weighted condition where the work status of potential duplicates does not contain "Resolved"
- B. Add a weighted condition where the work status of the current case does not contain "Resolved"
- C. Add a must match condition where the work status of potential duplicates does not contain "Resolved"
- D. Add a must match condition where the work status of the current case does not contain "Resolved"

Correct Answer: A

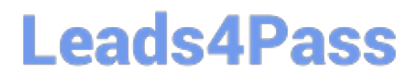

Reference: http://myknowpega.com/2018/02/19/duplicate-search-case/

[Latest PEGACSSA74V1](https://www.leads4pass.com/pegacssa74v1.html) **[Dumps](https://www.leads4pass.com/pegacssa74v1.html)** 

[PEGACSSA74V1 VCE](https://www.leads4pass.com/pegacssa74v1.html) **[Dumps](https://www.leads4pass.com/pegacssa74v1.html)** 

[PEGACSSA74V1 Study](https://www.leads4pass.com/pegacssa74v1.html) **[Guide](https://www.leads4pass.com/pegacssa74v1.html)**